# **IWOCL 2024**

The 12th International Workshop on OpenCL and SYCL

# **Enabling RAJA on Intel GPUs with SYCL**

#### Brian Homerding, Argonne National Laboratory

Arturo Vargas, Lawrence Livermore National Laboratory Tom Scogland, Lawrence Livermore National Laboratory Robert Chen, Lawrence Livermore National Laboratory Mike Davis, Lawrence Livermore National Laboratory Rich Hornung, Lawrence Livermore National Laboratory

#### APRIL 8-11, 2024 | CHICAGO, USA **IWOCLORG**

# **RAJA Provides HPC Programming Portability**

- US Department of Energy Exascale systems provide GPU-accelerated computing
	- $-\mathsf{Intel}$
	- ⏤AMD
	- ⏤NVIDIA

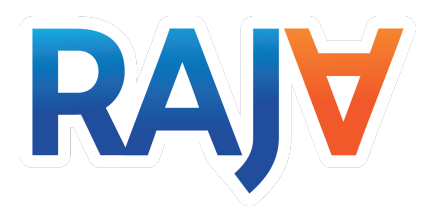

- Scientific applications need to run efficiently across these different architectures
- Application developers have an increased interest in open portable programming models such as SYCL
- RAJA is another open approach with existing codes which provides portability at a higher level of abstraction.
	- ⏤Abstracted parallel execution over other parallel programming models

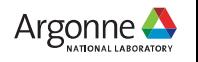

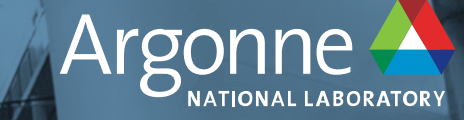

# **The RAJA Portability Suite**

3 Argonne Leadership Computing Facility

# **RAJA Portability Suite**

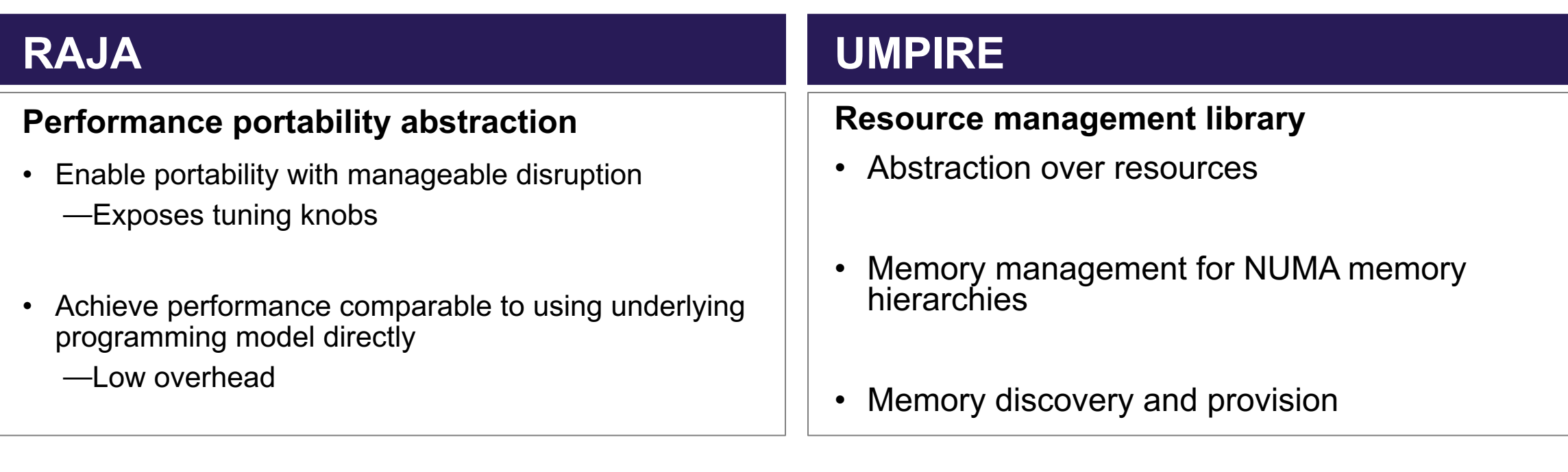

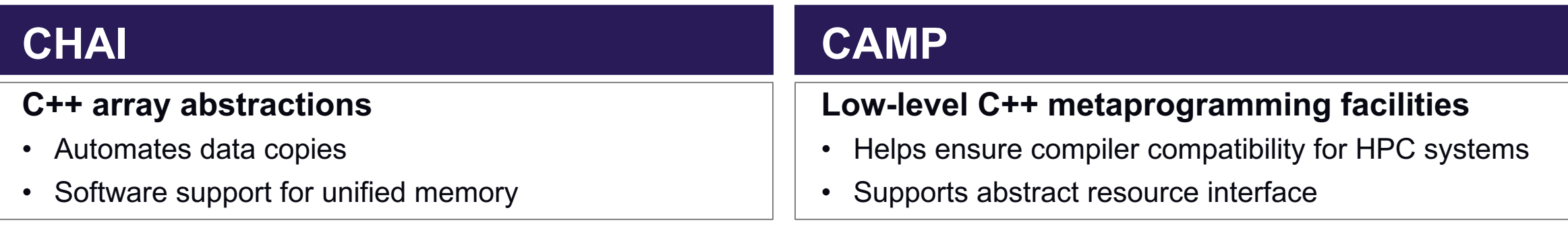

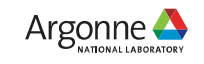

# **RAJA Portability Suite**

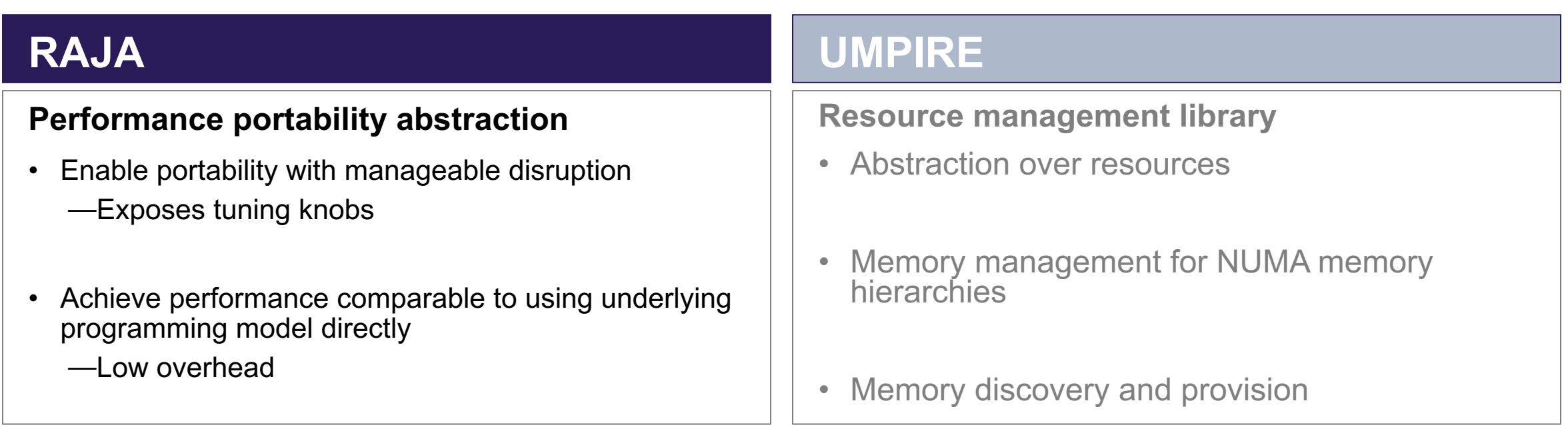

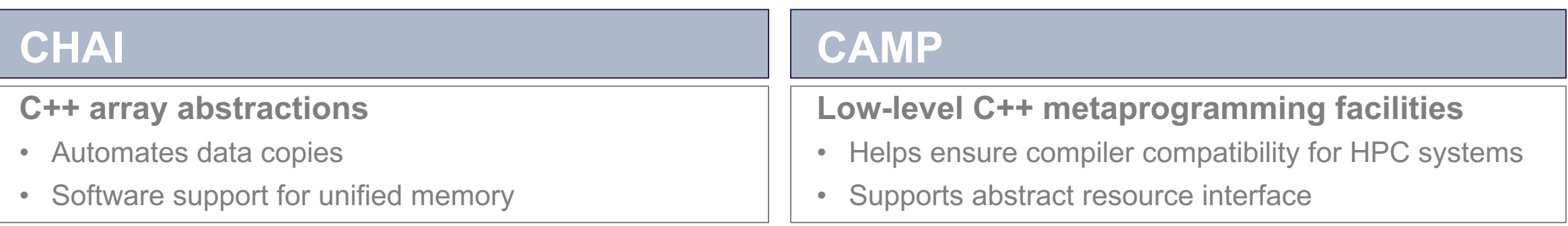

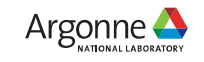

# **RAJA Execution Layer**

- The RAJA execution layer is a set of portable abstractions for **simple and complex loops**.
- Allows applications to be developed with **decoupled loop bodies and execution**.
- Loop execution can be **tuned for a specific target** without modification of the loop body
- Loop execution is controlled through ex**ecution policy defined in template argument**.

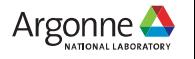

```
// Defined in header file
using EXEC POL= RAJA::omp parallel for exec;
// Kernel code in application source.
RAJA::forall<EXEC_POL>(RAJA::RangeSegment(0, N),<br> [=] (int i) {
     c[i] = a[i] + b[i];});
```
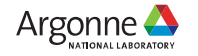

```
// Defined in header file
using EXEC POL= RAJA::omp parallel for exec;
```
**Execution Template** 

```
// Kernel code in application source.
RAJA::forall<EXEC_POL>(RAJA::RangeSegment(0, N),
    c[i] = a[i] + b[i];});
```
• Execution templates for different parallel patterns

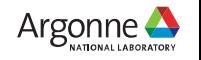

```
Execution
Policy Type
```

```
// Defined in header file
using EXEC_POL= RAJA::omp_parallel_for_exec;
```

```
// Kernel code in application source.
RAJA::forall<EXEC_POL>(RAJA::RangeSegment(0, N),<br>[=] (int i) {
     c[i] = a[i] + b[i];});
```
• Execution policy specifies backend execution parameters

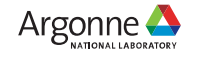

```
// Defined in header file
using EXEC POL= RAJA::omp parallel for exec;
// Kernel code in application source.
RAJA::forall<EXEC_POL>(RAJA::RangeSegment(0, N),
    c[i] = a[i] + b[i];});
```
Iteration Space

• Iteration space defined the space or spaces the kernel executes

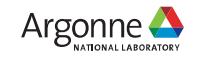

```
// Defined in header file
using EXEC POL= RAJA::omp parallel for exec;
// Kernel code in application source.
RAJA::forall<EXEC_POL>(RAJA::RangeSegment(0, N), [=] (int i) {
     c[i] = a[i] + b[i];});
                                Loop Body
```
• Loop body is executed as a C++ lambda

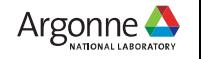

# **RAJA Execution Layer Design Goals**

- Clean encapsulation of kernel code.
	- ⏤Separation of the implementation of the algorithm and the implementation of the execution.
- Easy customization of kernel execution.
	- ⏤Porting to new system is easy and doesn't modify kernel code.
- Incremental and selective adoption
	- ⏤Can utilize direct backend programming model in addition to RAJA
	- ⏤Can use backend language features in RAJA kernel
- Systematic performance tuning
	- ⏤Give control to the developer for kernel execution

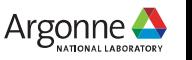

# **High Level View of RAJA Application**

- Based on execution policy kernel will map to a given loop invocation (C++ lambda)
- Existing compiler with target backend support is utilized

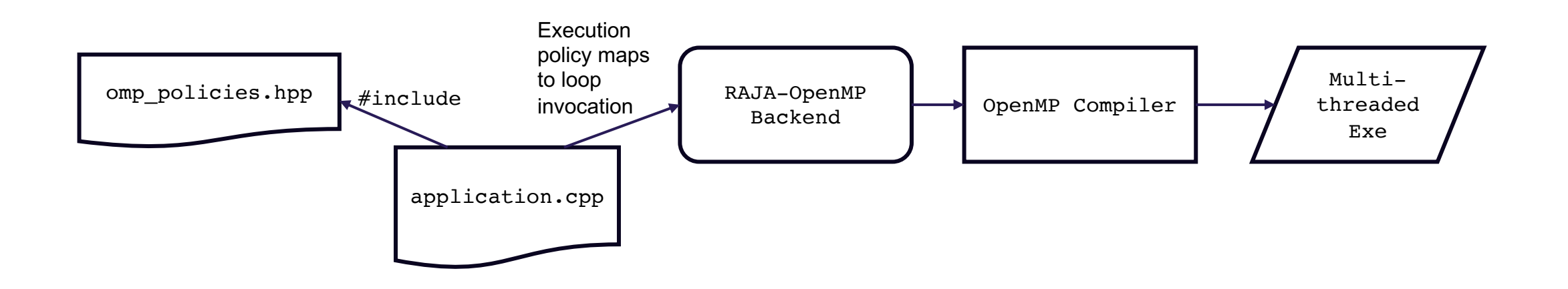

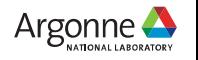

# **High Level View of RAJA Application**

- Based on execution policy kernel will map to a given loop invocation (C++ lambda)
- Existing compiler with target backend support is utilized
- When changing targets, new execution policies and appropriate compiler are needed

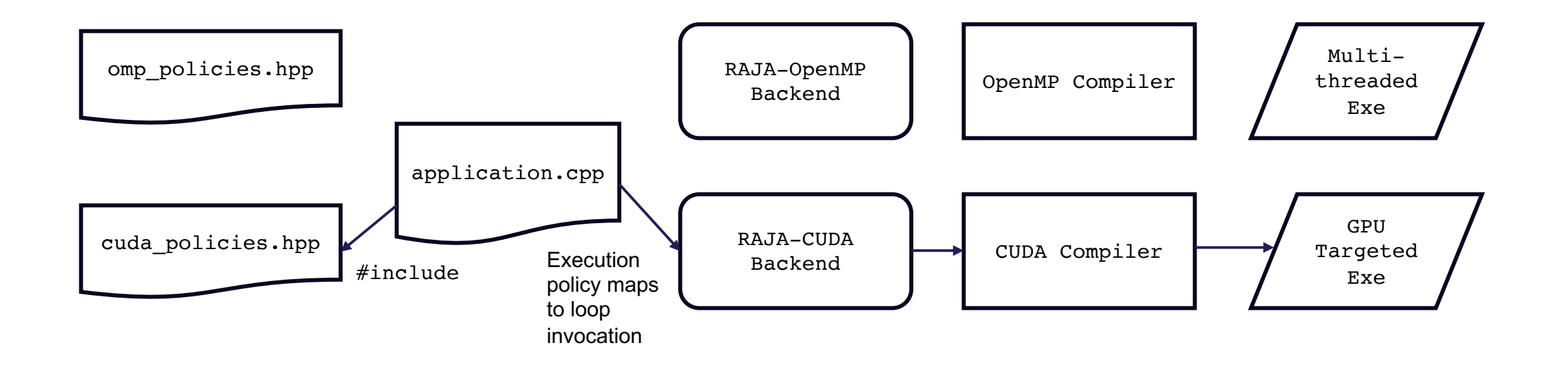

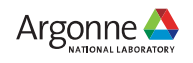

# **Adding support for Intel GPUs**

- We developed a SYCL backend in RAJA for Intel GPU support
- SYCL provides explicit controls for kernel execution which can be leveraged as tuning parameters for RAJA
- Able to leverage Intel SYCL compiler support for Intel GPUs

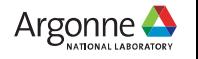

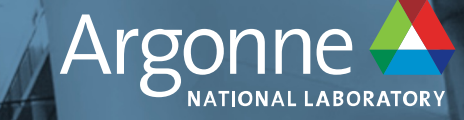

# **SYCL Backend Implementation**

16 Argonne Leadership Computing Facility Computing Facility Computing Facility Computing Facility Computing Facility

# **Simple RAJA Kernel Mapping**

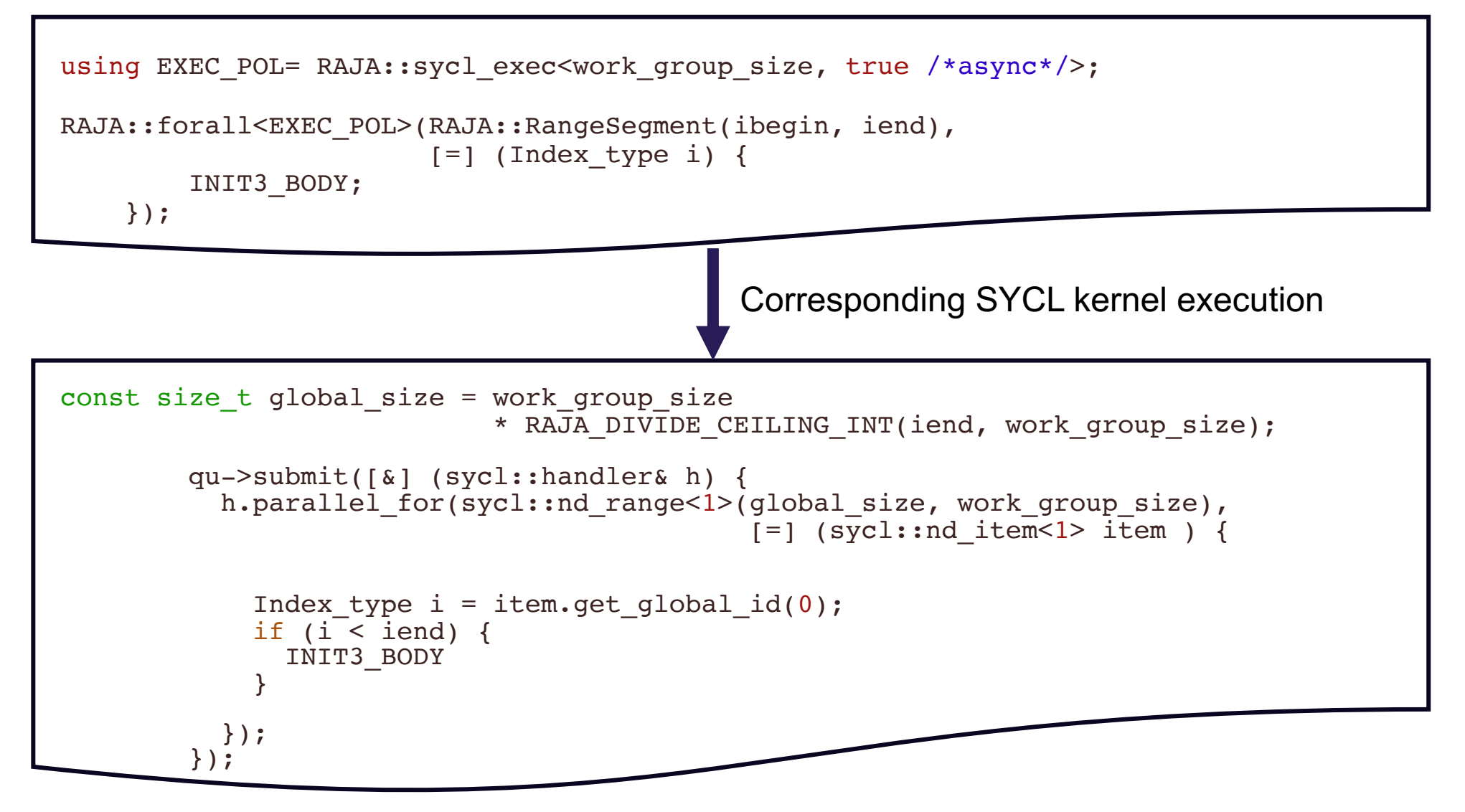

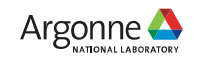

#### **SYCL Backend – forall**

```
template <typename Iterable, typename LoopBody, size t BlockSize, bool Async, typename ForallParam,
          typename std::enable if<std::is trivially copyable<LoopBody>{},bool>::type = true>
RAJA_INLINE
concepts::enable_if_t<resources::EventProxy<resources::Sycl>,
                      RAJA::expt::type_traits::is_ForallParamPack<ForallParam>,
                     RAJA::expt::type_traits::is_ForallParamPack_empty<ForallParam>>
forall impl(resources::Sycl &sycl res, sycl exec<BlockSize, Async>,
            Iterable&& iter, LoopBody&& loop body, ForallParam)
{
 using Iterator = camp::decay<decltype(std::begin(iter))>;
 using LOOP BODY = \text{camp::decay}<LoopBody>;
 using IndexType = camp::decay<decltype(std::distance(std::begin(iter), std::end(iter)))>;
 // Compute the requested iteration space size
 Iterator begin = std::begin(iter);
 Iterator end = std::end(iter);
 IndexType len = std::distance(begin, end);
 // Only launch kernel if we have something to iterate over
  if (len > 0 && BlockSize > 0) {
   // Compute the number of blocks
   sycl dim t blockSize{BlockSize};
    sycl dim t gridSize = impl::getGridDim(static cast<size t>(len), BlockSize);
   q = sycl res.get queue();
    q->submit([&](cl::sycl::handler& h) {
      h.parallel for( cl::sycl::nd range<1>{gridSize, blockSize},
                      [=] (cl::sycl::nd item<1> it) {
       IndexType ii = it.get qlobal id(0);
       if (ii < len) { loop body(begin[ii]); }
     });
   });
    if (!Async) { q->wait(); }
  }
  return resources::EventProxy<resources::Sycl>(sycl_res);
}
```
18 Argonne Leadership Computing Facility

#### **SYCL Backend – Unnamed Lambda, Trivially Copyable**

```
template <typename Iterable, typename LoopBody, size_t BlockSize, bool Async, typename ForallParam,
         typename std::enable if<std::is trivially copyable<LoopBody>{}, bool>::type = true>
RAJA_INLINE
concepts::enable_if_t<resources::EventProxy<resources::Sycl>,
                     RAJA::expt::type_traits::is_ForallParamPack<ForallParam>,
                     RAJA::expt::type_traits::is_ForallParamPack_empty<ForallParam>>
forall_impl(resources::Sycl &sycl_res, sycl exec<BlockSize, Async>,
            Iterable&& iter, LoopBody&& loop_body, ForallParam)
{
 using Iterator = camp::decay<decltype(std::begin(iter))>;
 using LOOP BODY = camp::decay<LoopBody>;
 using IndexType = camp::decay<decltype(std::distance(std::begin(iter), std::end(iter)))>;
 // Compute the requested iteration space size
 Iterator begin = std::begin(iter);
 Iterator end = std::end(iter);
 IndexType len = std::distance(begin, end);
 // Only launch kernel if we have something to iterate over
 if (len > 0 && BlockSize > 0) {
   // Compute the number of blocks
   sycl dim t blockSize{BlockSize};
   sycl_dim_t_qridSize = impl::getGridDim(static_cast<size_t>(len), BlockSize);
   q = \text{sycl} res.get queue();
   q->submit([&](cl::sycl::handler& h) {
     h.parallel for( cl::sycl::nd range<1>{gridSize, blockSize},
                      [-] (cl::sycl::nd item<1> it) {
       IndexType ii = it.get qlobal id(0);
       if (ii < len) { loop body(begin[i]); }
     });
   });
   if (!Async) { q->wait(); }
  }
 return resources::EventProxy<resources::Sycl>(sycl_res);
}
```
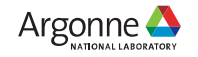

### **SYCL Backend – RAJA Resources**

```
template <typename Iterable, typename LoopBody, size_t BlockSize, bool Async, typename ForallParam,
         typename std::enable if<std::is trivially copyable<LoopBody>{},bool>::type = true>
RAJA_INLINE
concepts::enable_if_t<resources::EventProxy<resources::Sycl>,
                     RAJA::expt::type_traits::is_ForallParamPack<ForallParam>,
                     RAJA::expt::type_traits::is_ForallParamPack_empty<ForallParam>>
forall_impl(resources::Sycl &sycl_res, sycl_exec<BlockSize, Async>,
           Iterable&& iter, LoopBody&& loop body, ForallParam)
{
 using Iterator = camp::decay<decltype(std::begin(iter))>;
 using LOOP BODY = camp::decay<LoopBody>;
 using IndexType = camp::decay<decltype(std::distance(std::begin(iter), std::end(iter)))>;
 // Compute the requested iteration space size
 Iterator begin = std::begin(iter);
 Iterator end = std::end(iter);
 IndexType len = std::distance(begin, end);
 // Only launch kernel if we have something to iterate over
 if (len > 0 && BlockSize > 0) {
   // Compute the number of blocks
   sycl dim t blockSize{BlockSize};
   sycl_dim_t gridSize = impl::getGridDim(static_cast<size_t>(len), BlockSize);
   q = sycl_res.get_queue();
   q->submit([&](cl::sycl::handler& h) {
     h.parallel for( cl::sycl::nd range<1>{gridSize, blockSize},
                     [=] (cl::sycl::nd_item<1> it) {
       IndexType ii = it.get qlobal id(0);
       if (ii < len) { loop body(begin[ii]); }
     });
   });
   if (!Async) { q->wait(); }
  }
 return resources::EventProxy<resources::Sycl>(sycl_res);
}
```
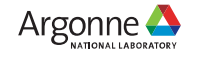

# **SYCL queue/context**

```
// Defined in header file. 
 using EXEC_POL = RAJA::sycl_exec<work_group_size>; 
 // Kernel code in application source. 
RAJA::forall< EXEC_POL >(RAJA::RangeSegment(0, N), [=] (int i) {
 c[i] = a[i] + b[i]; });
```
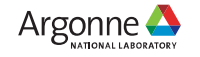

# **RAJA Resources – New API**

```
// Defined in header file. 
 using EXEC_POL = RAJA::sycl_exec<work_group_size>; 
 // Kernel code in application source. 
RAJA::forall< EXEC_POL >(RAJA::RangeSegment(0, N), [=] (int i) {
 c[i] = a[i] + b[i]; });
```

```
// Defined in header file. 
 using EXEC_POL = RAJA::sycl_exec<work_group_size>; 
 using RESOURCE = RAJA::resources::Sycl; 
 // Kernel code in application source. 
 RESOURCE my_res; 
RAJA::forall< EXEC_POL >(my_res, RAJA::RangeSegment(0, N), [=] (int i) {
   c[i] = a[i] + b[i]; });
```
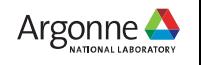

# **RAJA Resources – CAMP**

• In addition to the new API, applications can rely on CAMP to provide a default in order context.

```
namespace camp
namespace resources
\{ \cdot \cdot \cdot \}class Sycl
    {
      static sycl::queue *get a queue(sycl::context &syclContext,
                                         int num,
                                         bool useContext)
      {
        static sycl::gpu selector gpuSelector;
        static sycl:: property list propertyList =
             sycl::property list(sycl::property::queue::in order());
        static sycl::context privateContext;
         {...}
```
• A similar solution was introduced as an extension in the Intel OneAPI SYCL implementation

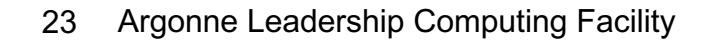

 $\left\{ \right.$ 

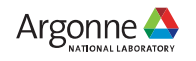

# **RAJA Reduction**

```
// Defined in header file. 
 using EXEC_POL = RAJA::sycl_exec<work_group_size>; 
using REDUCTION_T = RAJA::ReduceSum< RAJA::sycl_reduce, int >;
 // Kernel code in application source. 
 REDUCTION_T sum(0); 
RAJA::forall< EXEC_POL >(RAJA::RangeSegment(0, N),
                          [-] (int i) {
     sum += a[i]; }); 
int my_sum = sum.get();
```
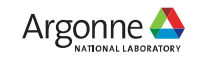

# **RAJA Reduction**

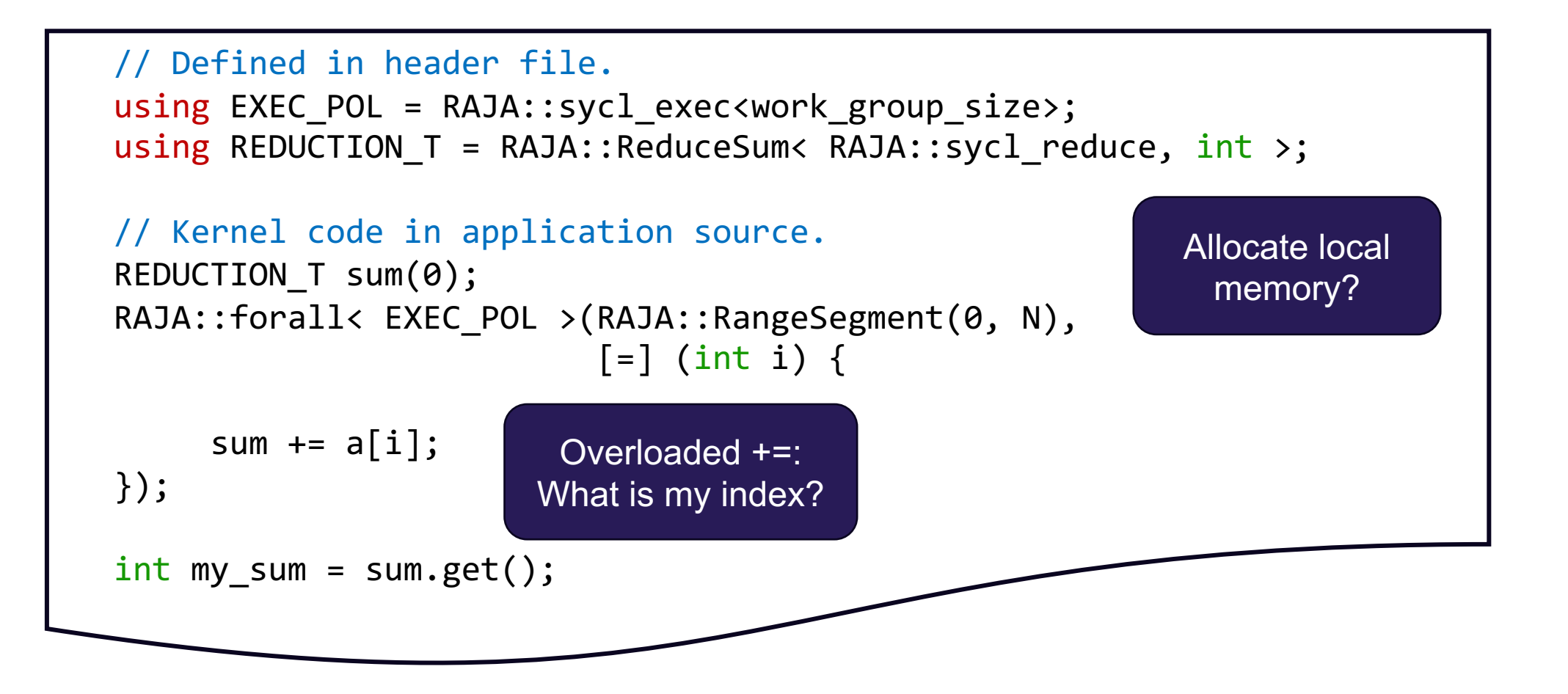

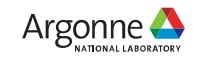

# **New RAJA Reduction Interface**

```
// Defined in header file. 
using EXEC_POL = RAJA::sycl_exec<work_group_size>; 
// Kernel code in application source.
int sum = 0;
RAJA::forall< EXEC_POL >(RAJA::RangeSegment(0, N),
                           RAJA::expt::Reduce< RAJA::operators::plus >(&sum), 
                           \lceil = \rceil (int i, int& sum) {
    sum += a[i];});
doWork(sum);
```
The new reduction interface allows the SYCL backend to leverage the compiler reduction support

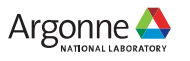

# **RAJA SYCL Backend Support Features and Policies**

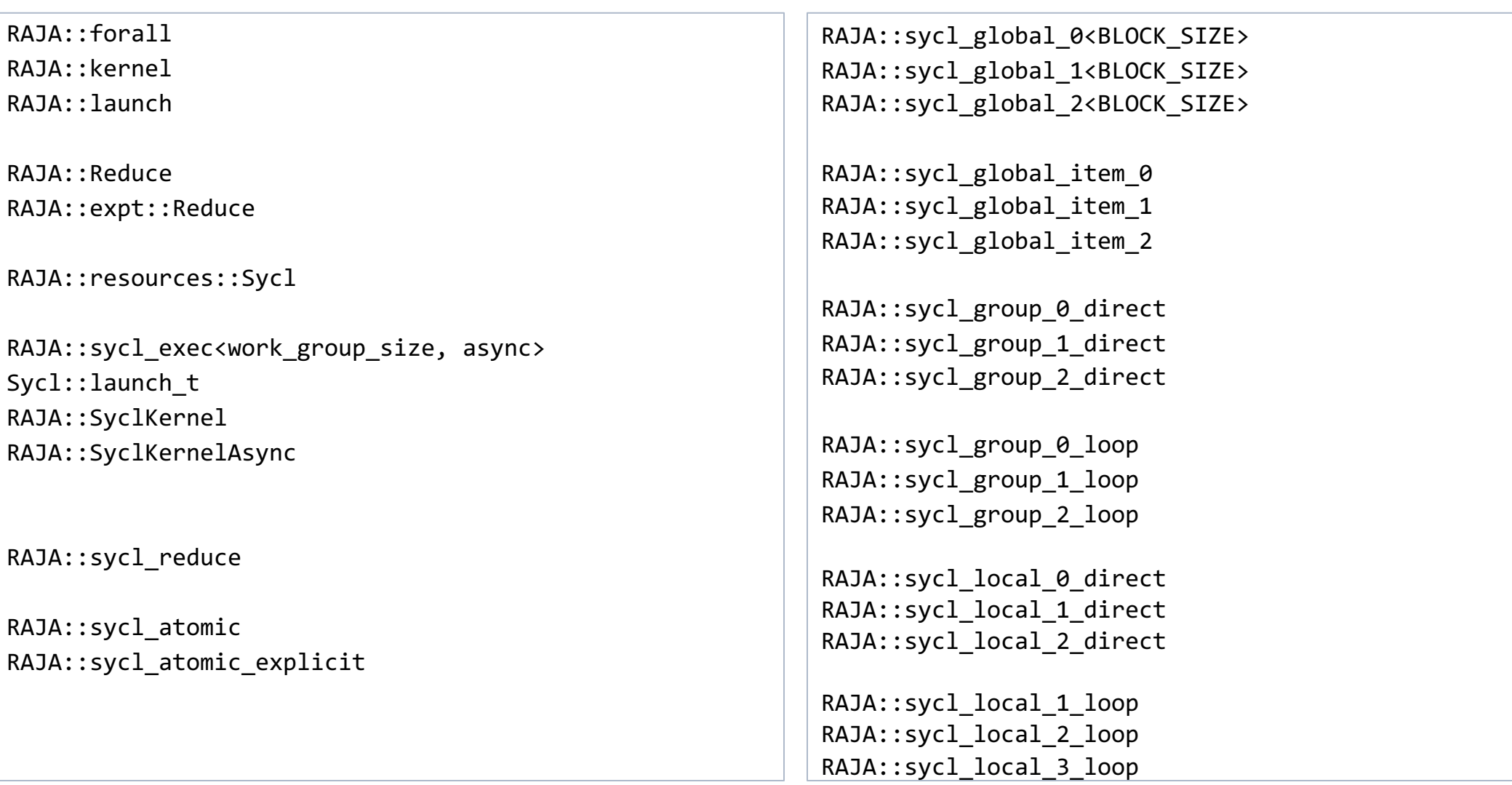

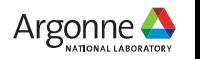

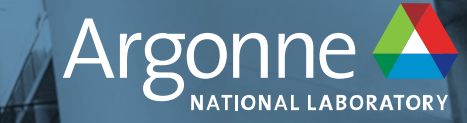

# **Evaluation**

m n

HE.

 $\blacksquare$ 

28 Argonne Leadership Computing Facility

# **RAJA Performance Suite**

- Primary developer Rich Hornung (LLNL) ⏤See RAJAPerf github page for full list of contributors
- Very good for compiler testing
- Built in timer and correctness testing.
	- ⏤Timer cover full execution of many repetitions the kernels
	- ⏤Correctness is done with checksum compared against sequential execution
- Many "Variants"

 $\overline{\phantom{0}}$ 

⏤Base\_Seq, Lambda\_Seq, RAJA\_Seq, Base\_OpenMP, Lambda\_OpenMP, RAJA\_OpenMP, Base OpenMPTarget, RAJA OpenMPTarget, Base CUDA, RAJA CUDA, Base SYCL, RAJA\_SYCL, etc

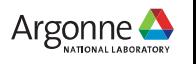

# **How the RAJA Performance Suite Works**

- Variants, number of repetitions, size of kernels configurable as options
- Runs warm up kernels (subset of all kernels)
- GPU variants are templated on work group sizes at compile time
- Timer wraps repetition loop, computes averages
- Correctness is done with a checksum against baseline (Base\_Seq by default) ⏤Considered a failure beyond 1e-6

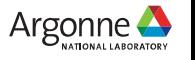

# **RAJA Performance vs SYCL Direct (Total overhead)**

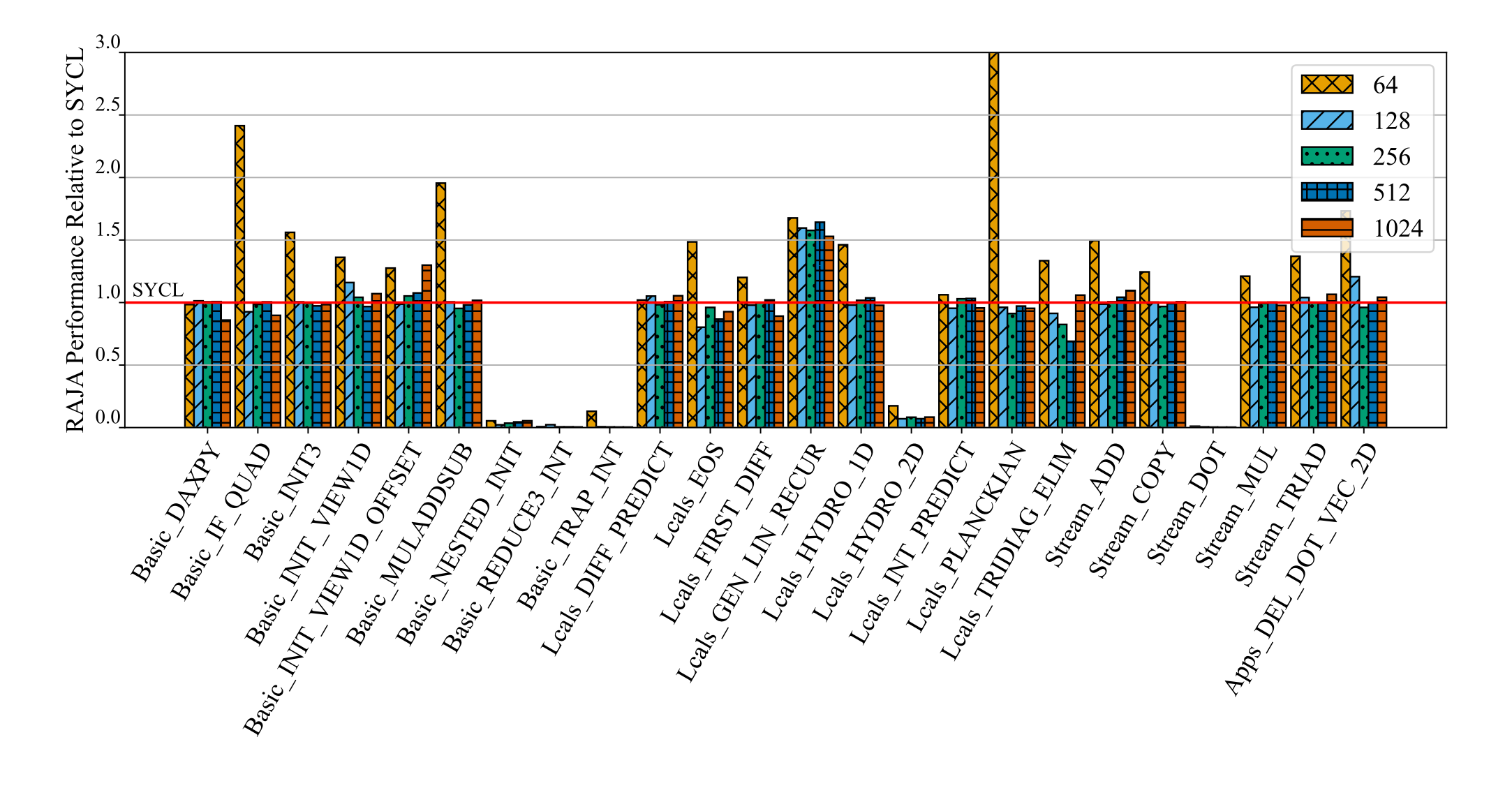

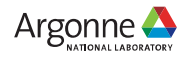

### **5X Problem Size RAJA Performance vs SYCL Direct**

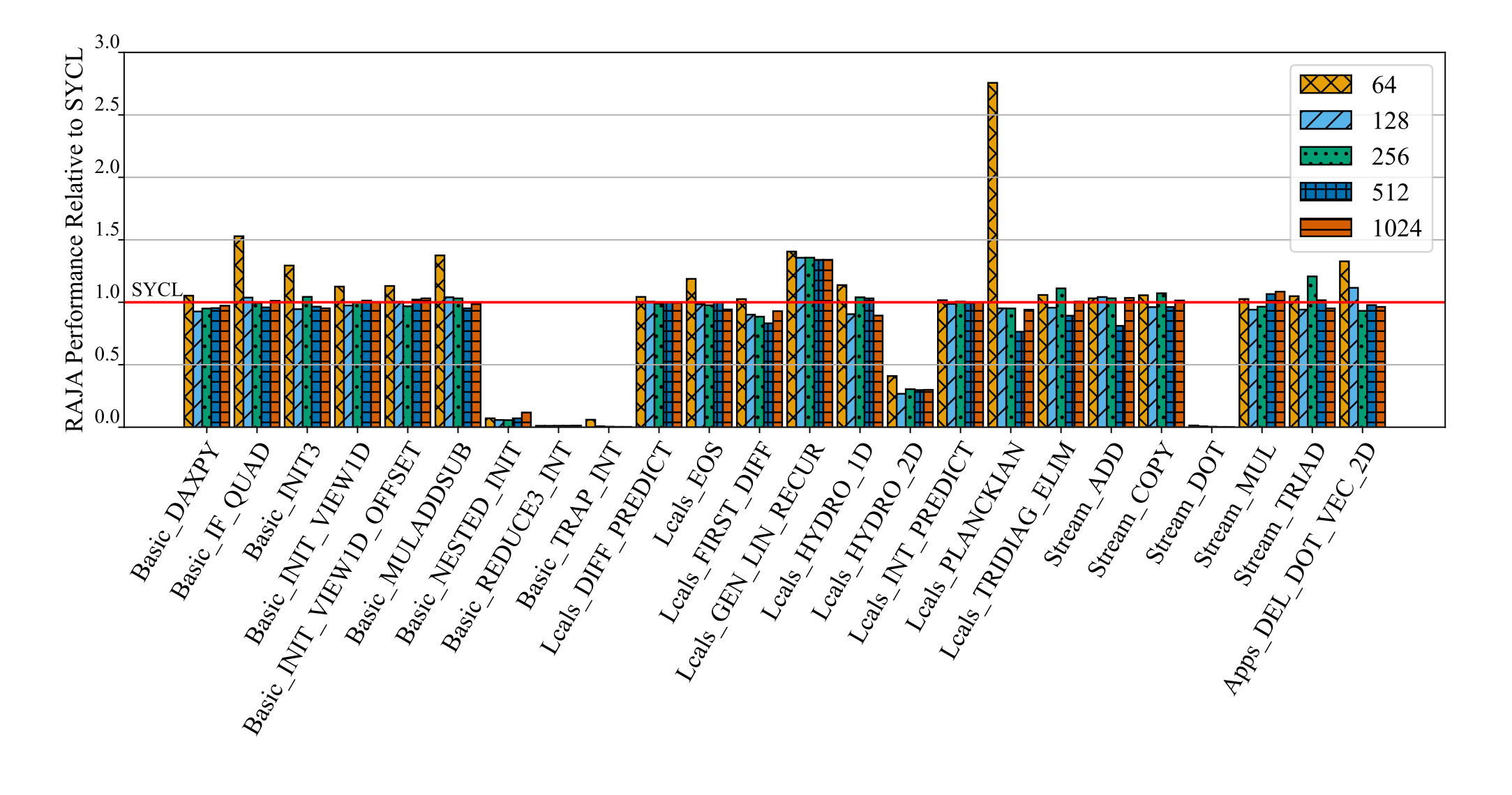

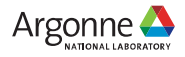

# **RAJA Kernel Performance vs SYCL Direct (iprof)**

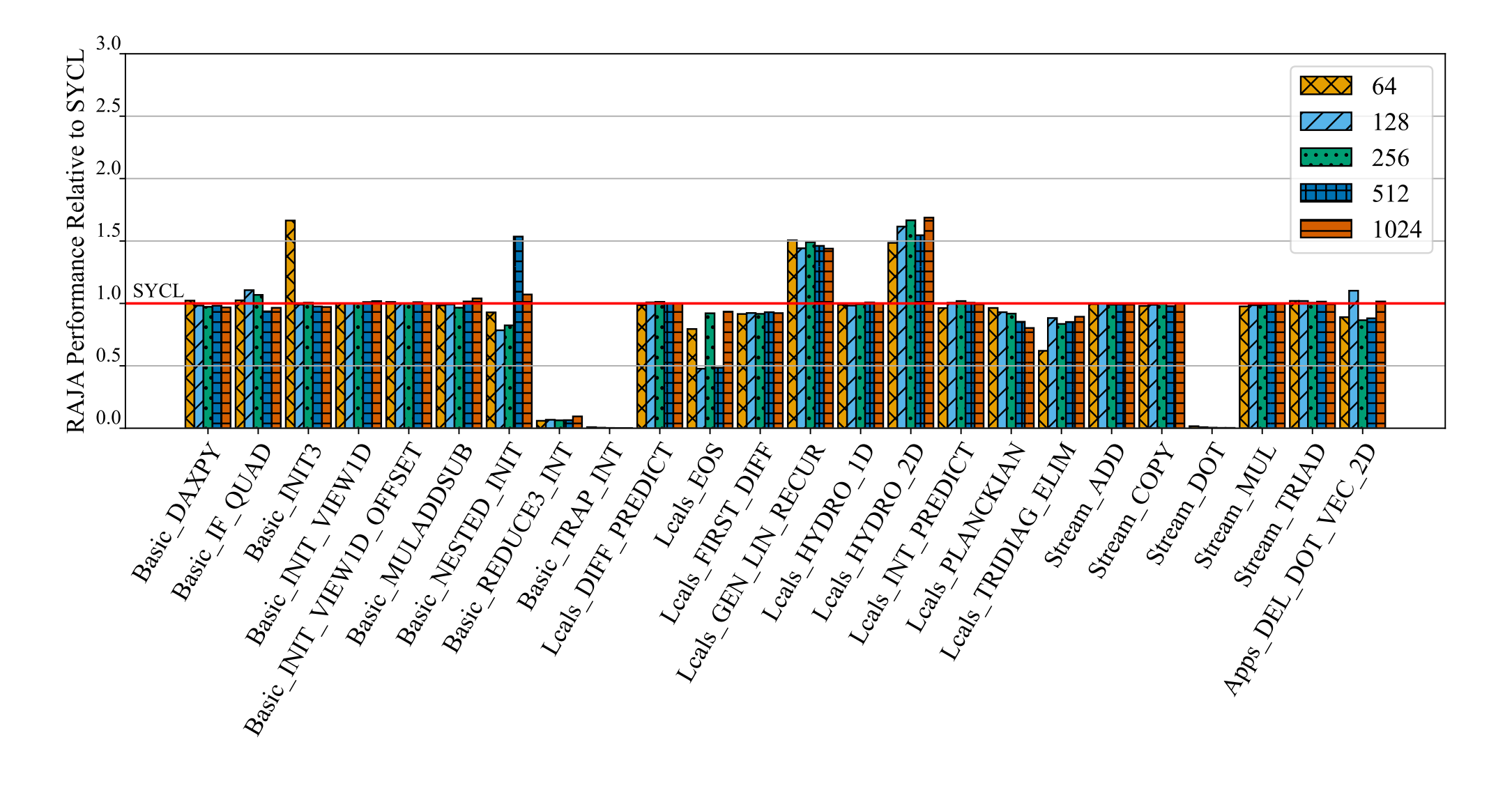

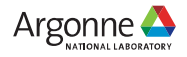

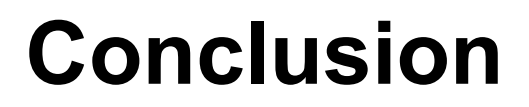

- RAJA SYCL backend enabled RAJA execution on Intel GPUs ⏤Also works on AMD and NVIDIA
- Continued development to complete the support for the remaining RAJA features (eg. scans)
- Continuing to implement SYCL variants of RAJA Performance Suite kernels

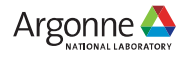

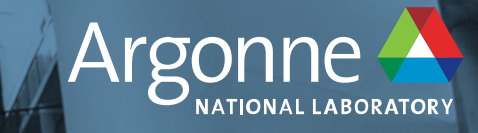

S.

權性

an an

35 Argonne Leadership Computing Facility

9

**PO COLLEGE IN** 

.

# **Ackowledgements**

- This research was supported by the Exascale Computing Project (ECP), Project Number: 17-SC-20-SC, a collaborative effort of two DOE organizations - the Office of Science and the National Nuclear Security Administration, responsible for the planning and preparation of a capable exascale ecosystem, including software, applications, hardware, advanced system engineering and early testbed platforms, to support the nation's exascale computing imperative.
- This work was also performed under the auspices of the U.S. Department of Energy by Lawrence Livermore National Laboratory under contract DE-AC52-07NA27344. Lawrence Livermore National Security, LLC.
- This research used resources of the Argonne Leadership Computing Facility, a U.S. Department of Energy (DOE) Office of Science user facility at Argonne National Laboratory and is based on research supported by the U.S. DOE Office of Science-Advanced Scientific Computing Research Program, under Contract No. DE- AC02-06CH11357.
- We gratefully acknowledge the computing resources provided and operated by the Joint Laboratory for System Evaluation (JLSE) at Argonne National Laboratory.

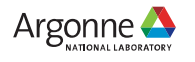

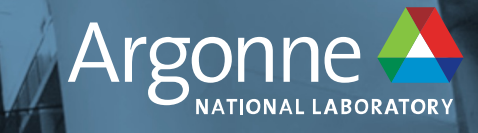

S.

權性

an an

37 Argonne Leadership Computing Facility

9

**PO COLLEGE IN** 

.